# WIVERSITY OF EXCHANGE

Shopping Using Hosted Catalogs
Revised 05/23/23

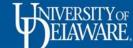

### **Shopping Using Hosted Catalogs**

There are two types of catalogs in UD Exchange: hosted and punch-out. Both types of catalogs have UD-specific items and prices offered by UD-contracted suppliers.

- Hosted catalogs are maintained directly within UD Exchange.
  - The hosted catalog shopping experience has a consistent look and feel in UDX regardless of the supplier.
  - Hosted catalogs include pricing for each item do not require you to "punchout" to another website.

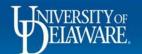

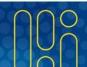

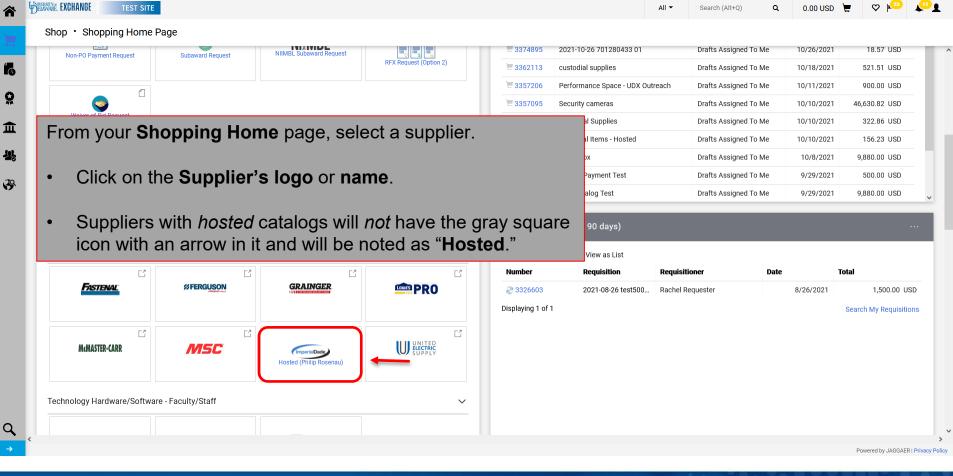

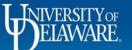

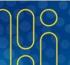

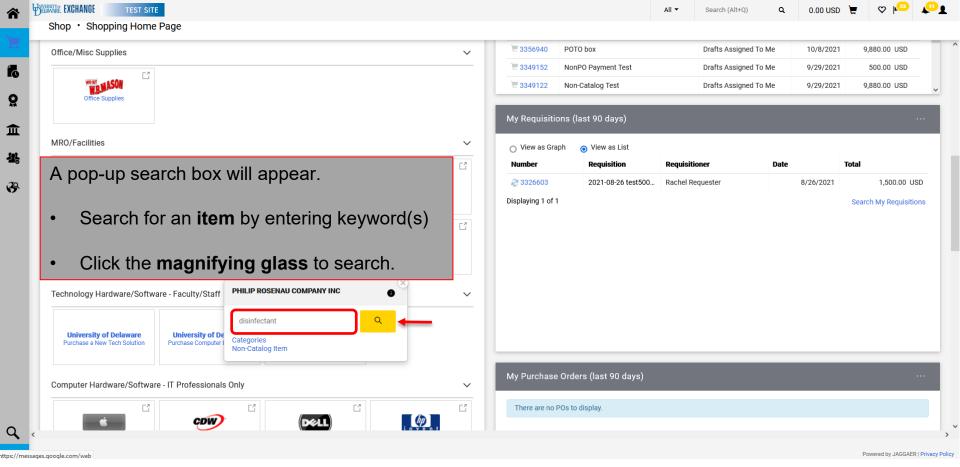

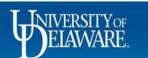

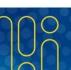

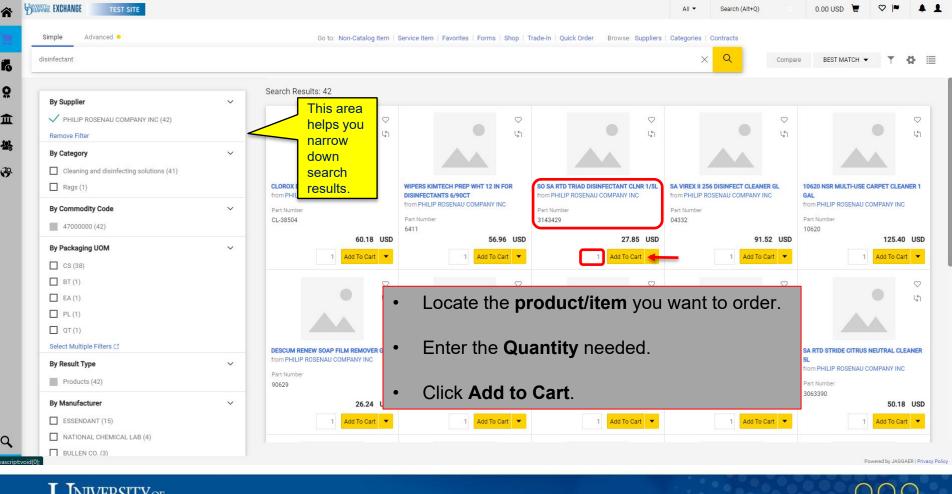

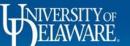

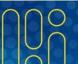

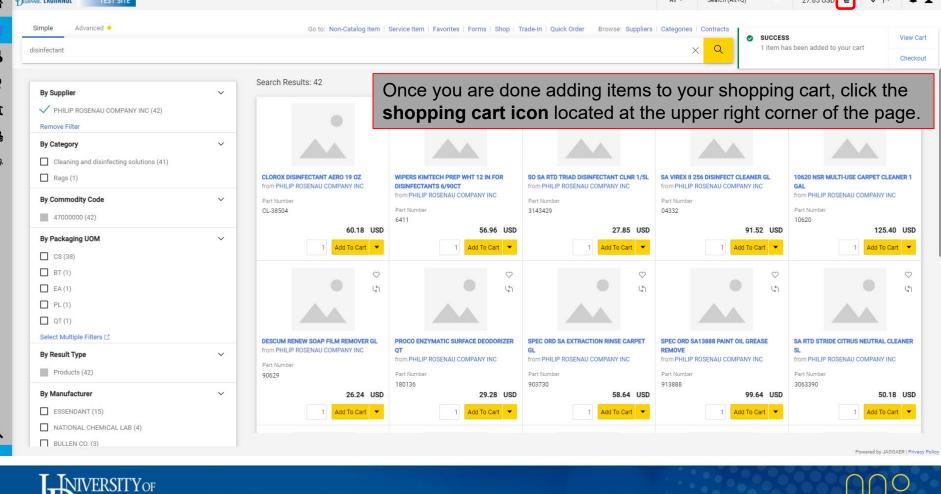

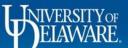

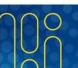

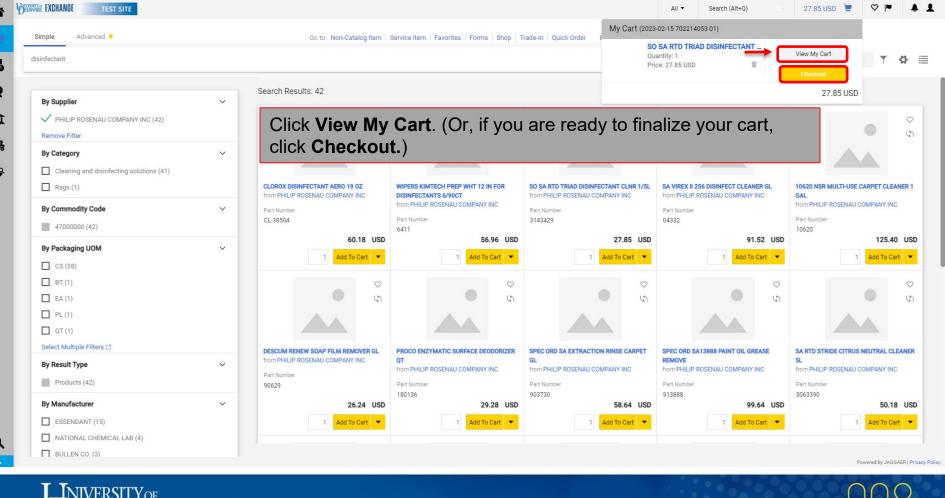

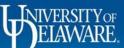

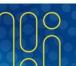

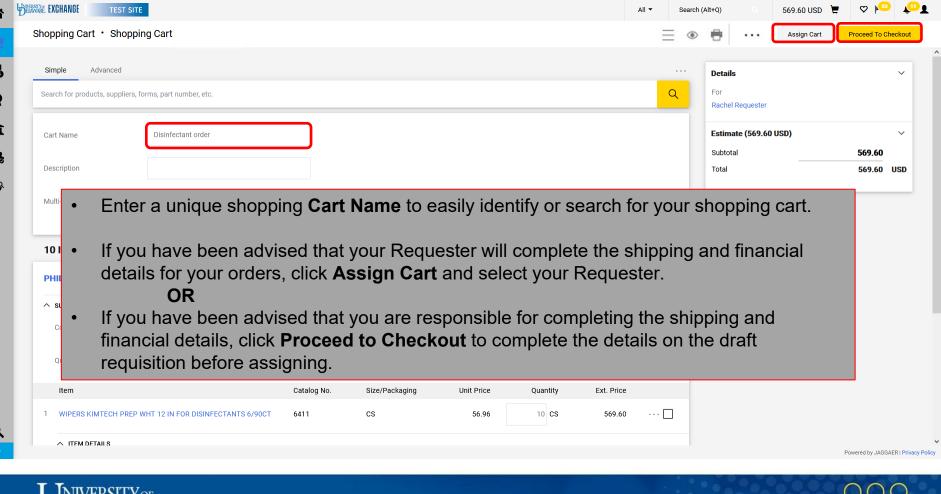

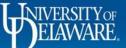

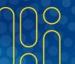

## Additional Features for Catalogs

- Adding Favorites
  - Save frequently purchased items.

- Advanced Search
  - Search for items across all UDX catalogs.

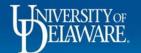

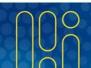

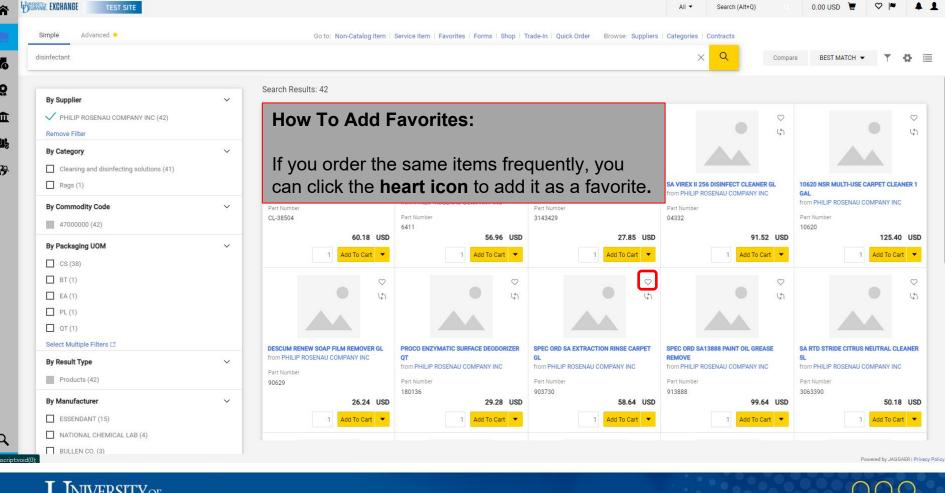

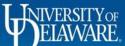

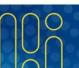

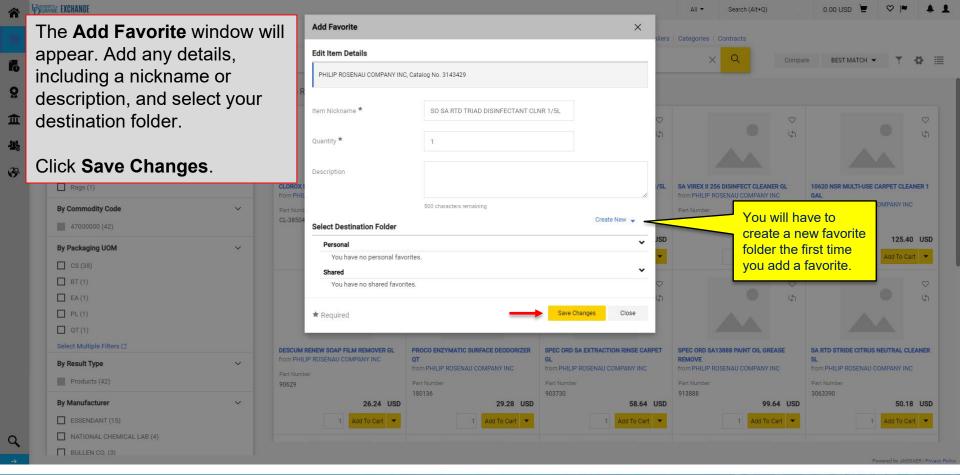

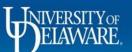

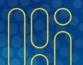

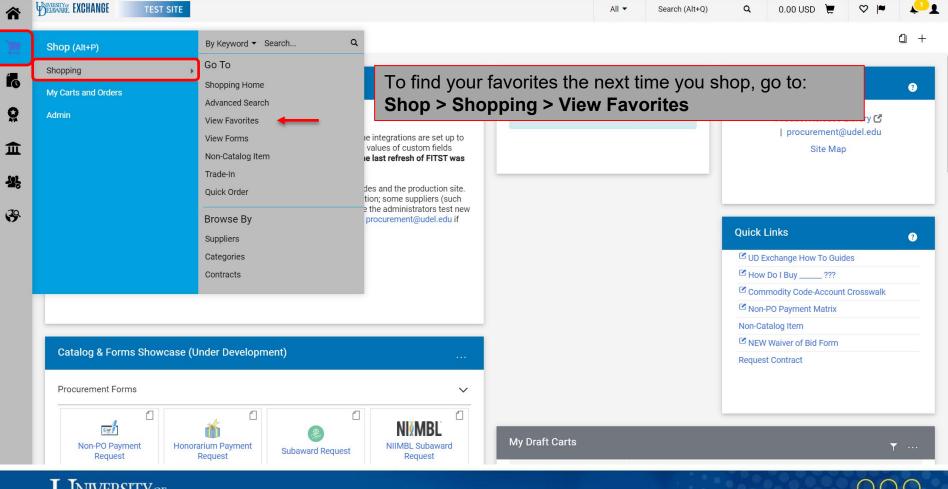

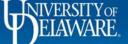

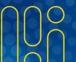

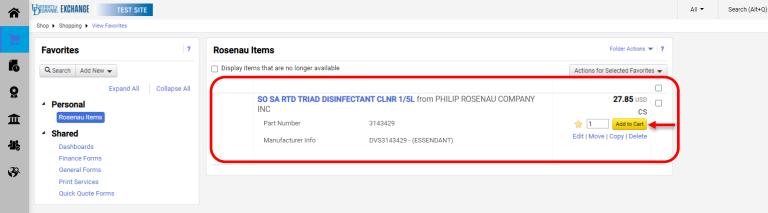

Open your folders to view your saved favorites and add them to your cart.

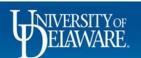

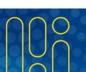

Powered by JAGGAER | Privacy Policy

- Logout

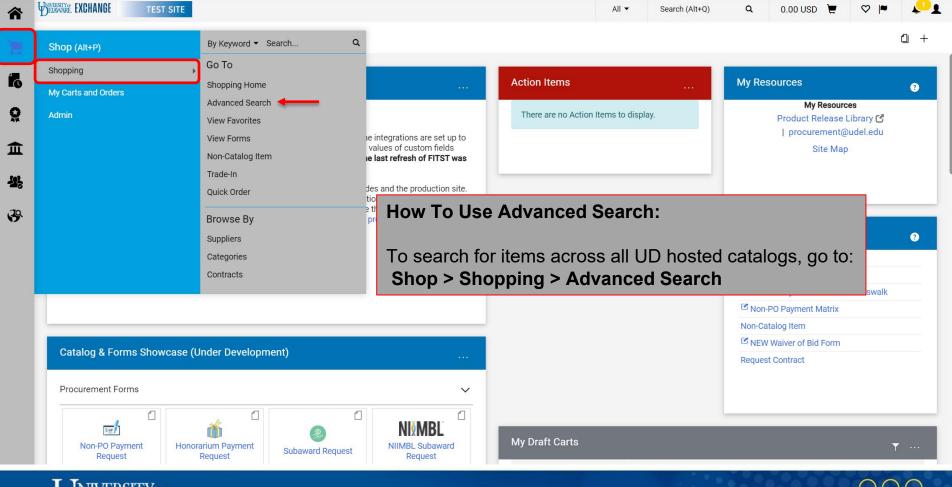

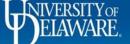

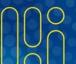

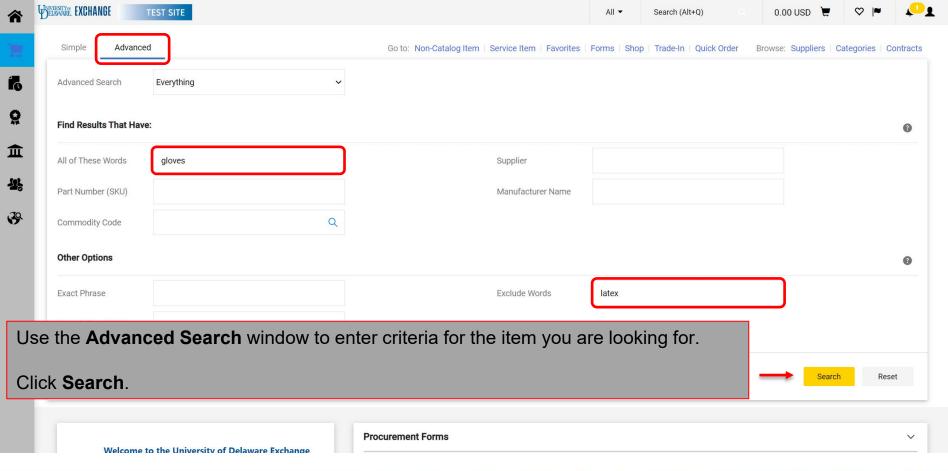

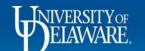

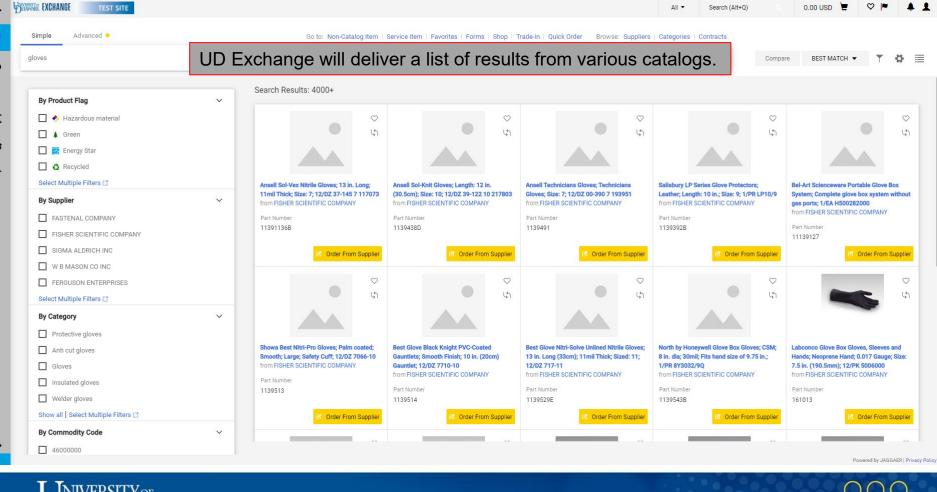

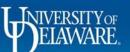

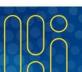

#### **Questions:**

procurement@udel.edu

#### **Resources:**

- Procurement Services Website
- Shopping Using Punch-Out Catalogs
- Assigning Shopping Carts
- Adding Details to Shopping Carts
- Adding Financial Information to Requisitions

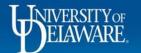

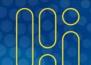